# Dodatek č. 1 ke smlouvě č. OR/18/24631

# "Gymnázium Česká Třebová – dodávka IT a AV techniky" Při realizaci projektu "Gymnázium Česká Třebová – rekonstrukce a vybavení odborných učeben"

### Smluvní strany

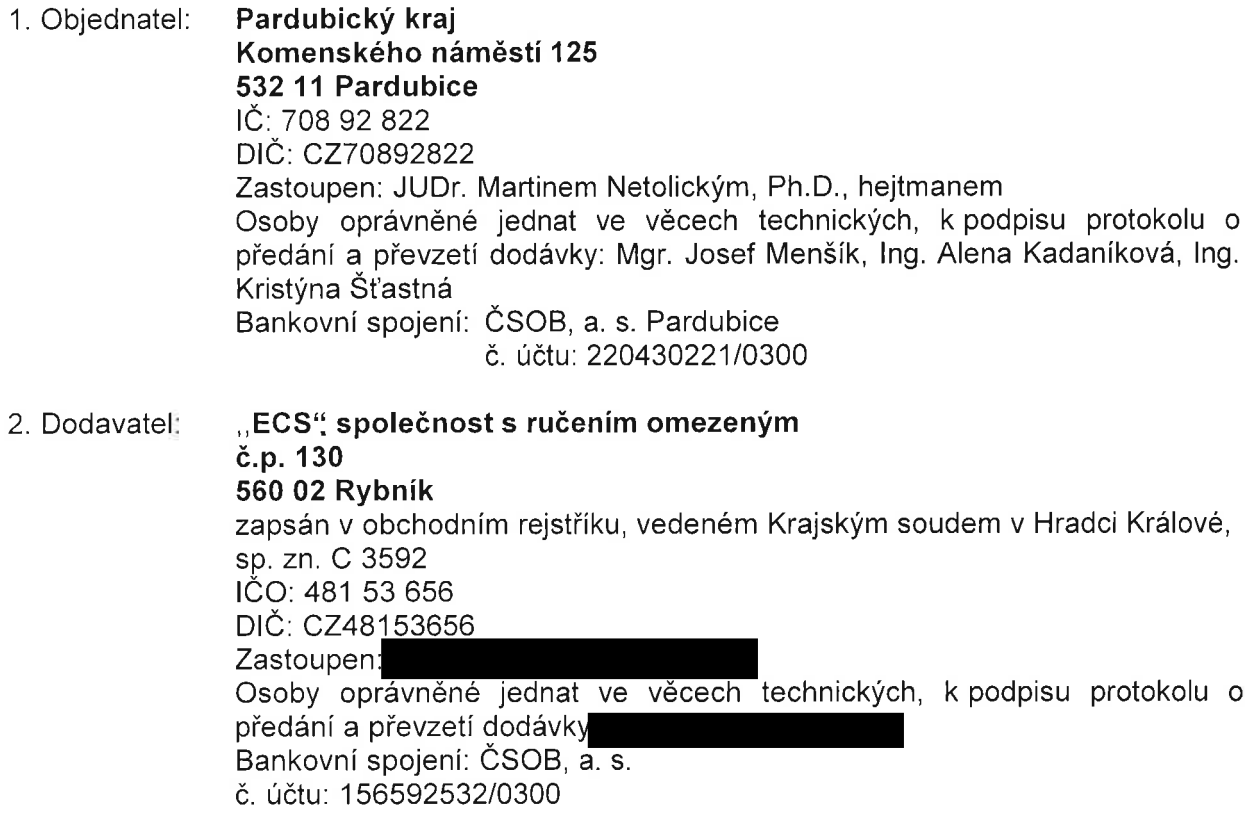

uzavírají tento dodatek č. 1 k výše uvedené smlouvě:

Smluvní strany uzavřely dne 18. 10. 2018 smlouvu č. OR/18/24631 na dodávku s názvem "Gymnázium Česká Třebová – dodávka IT a AV techniky". Předmětem dodatku č.1 je úprava položek s označením PC, celkem 13 ks a položek s označením Software, celkem 13 ks Přílohy č. 2 Položkového rozpočtu smlouvy. Tato změna nemá dopad na cenu.

### Clánek l.

1. Stávající příloha č. 2 smlouvy se nahrazuje novou přílohou přiloženou k tomuto dodatku.

# Článek II.

Tento dodatek ke smlouvě vstupuje v platnost dnem podpisu oprávněnými zástupci obou smluvních stran a v účinnost jeho uveřejněním v registru smluv. Smluvní strany berou na

vědomí, Že nebude-li smlouva zveřejněna ani devadesátý den od jejího uzavření, je následujícím dnem zrušena od počátku.

2. S ohledem na povinnosti plynoucí ze zákona č. 340/2015 Sb., o registru smluv ujednávají smluvní strany následující:

a) objednatel odeŠle tento dodatek ke zveřejnění v registru smluv vedeném Ministerstvem vnitra ČR bezprostředně po jeho uzavření. O uveřejnění tohoto dodatku Pardubický kraj bezodkladně informuje druhou smluvní stranu, nebyl-li kontaktní údaj této smluvní strany uveden přímo do registru smluv jako kontakt pro notifikaci o uveřejněnĺ.

b) Smluvní strany prohlašují, Že Žádná část tohoto dodatku nenaplňuje znaky obchodního tajemství ve smyslu ust. \$ 504 občanského zákonÍku.

- 3. Dodatek je vyhotoven Ve třech stejnopisech, přičemŽ objednatel obdrží stejnopisy dva a dodavatel jeden.
- 4. Návrh dodatku smlouvy byl projednán na jednání Rady Pardubického kraje dne 19. 11. 2018 a schválen usnesením číslo R/1556/18.
- 5. Smluvní strany prohlašují, Že dodatek ke smlouvě byl sepsán podle jejich skutečné a svobodné vůle, Že dodatek přečetly, s jeho obsahem souhlasí, coŽ stvrzují svým podpisem.

 $V$  Pardubicích dne:  $23, 11, 2018$ 

Za objednatele: **Za objednatele** Za dodavatele Za dodavatele Za dodavatele Za dodavatele Za dodavatele Za dodavatele Za dodavatele Za dodavatele Za dodavatele Za dodavatele Za dodavatele Za dodavatele Za dodavatele Za doda

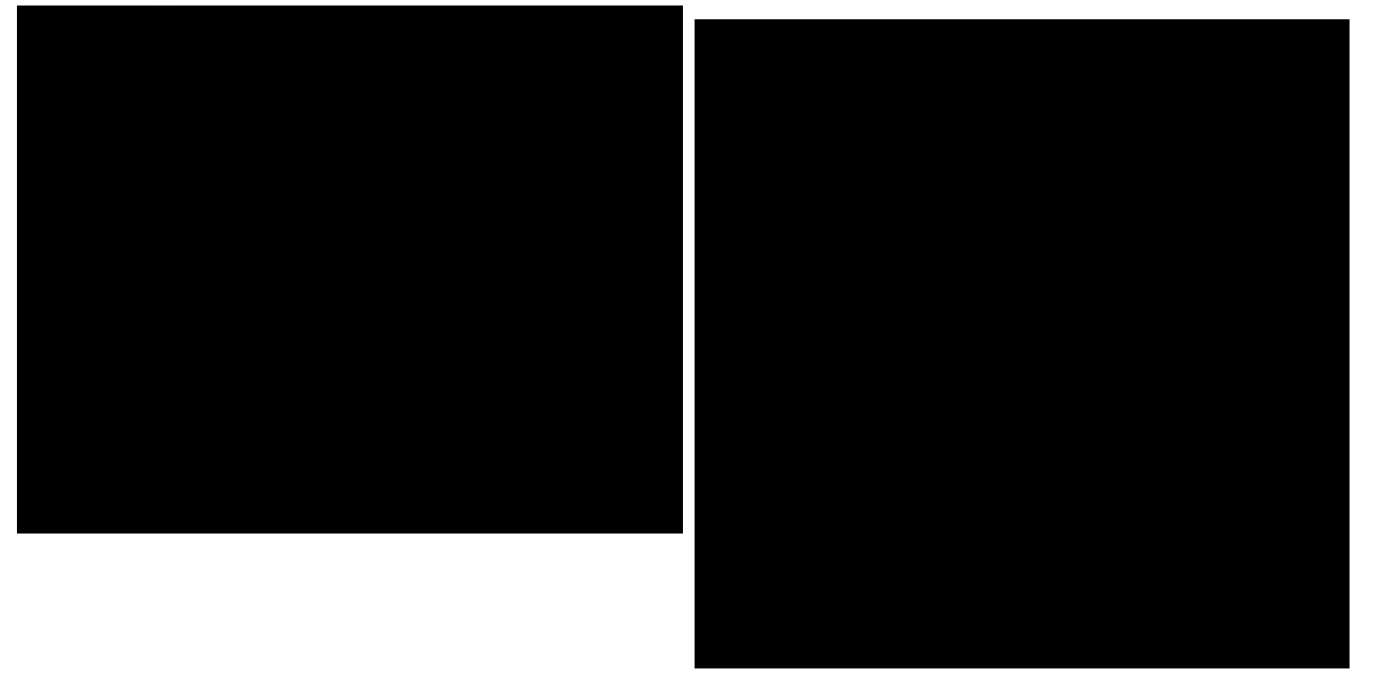

#### Uchazeč: "ECS" společnost s ručením omezeným Sídlo: Rybník 130, Česká Třebová, 56002 Ič: 48t53656

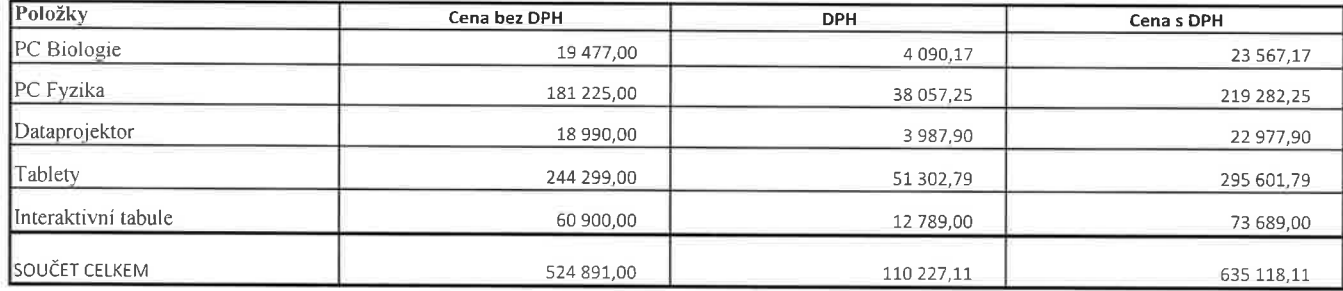

Součástí dodávky je doprava na místo, montáž, zapojení, zprovoznění a proškolení obsluhy, likvidace odpadů. Součástí dodávky je dále instalační a kompletační materiál a dopasování k okolním konstrukcím. Zboží musí být nové, nepoužité se zárukou výrobce

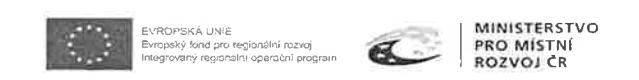

Název projektu: Gynmázium Česká Třebová - rekonstrukce a vybavení odborných učeben

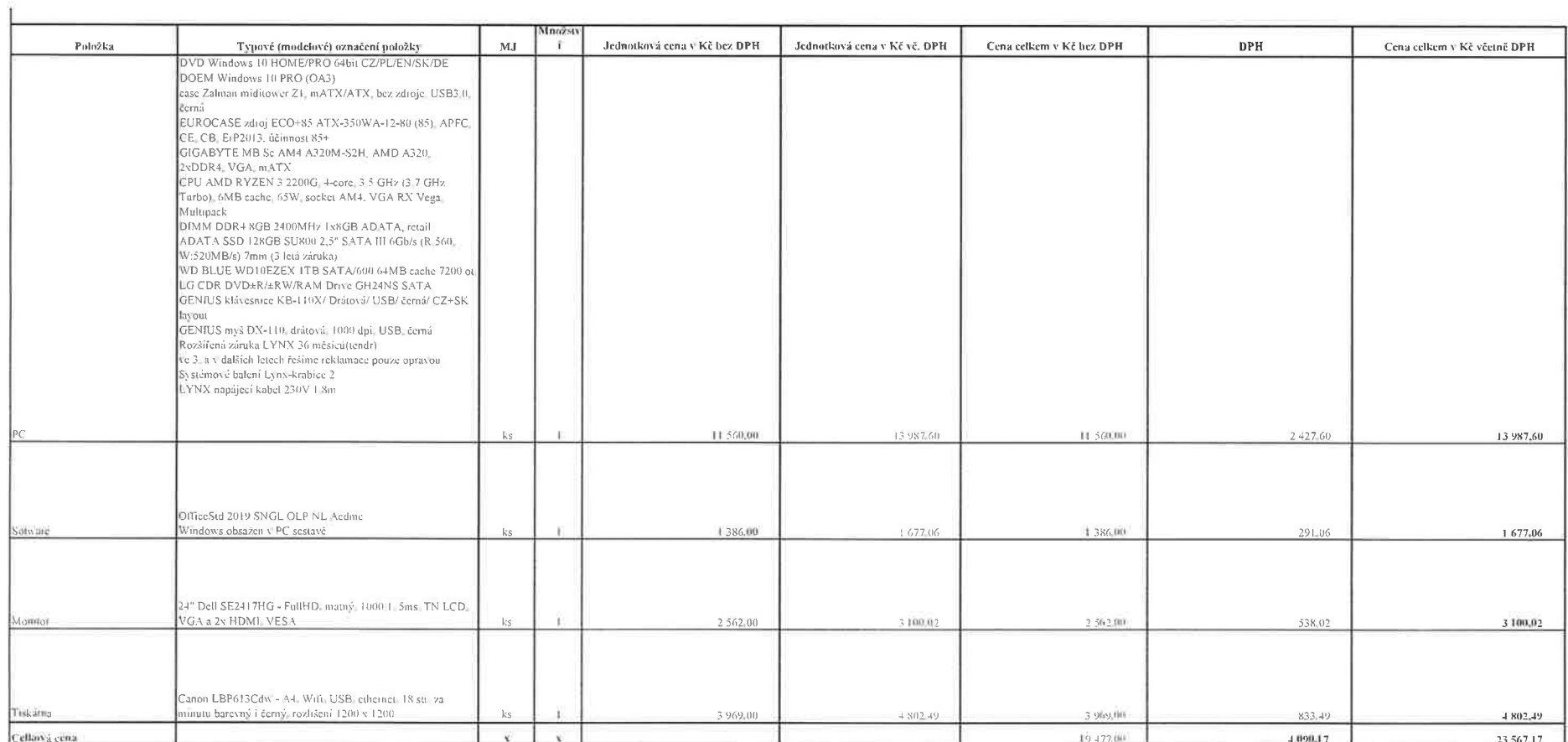

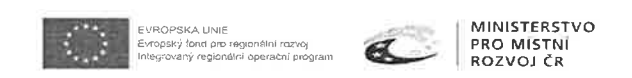

#### Název projektu: Gymnázium Česká Třebová - rekonstrukce a vybavení odborných učeben

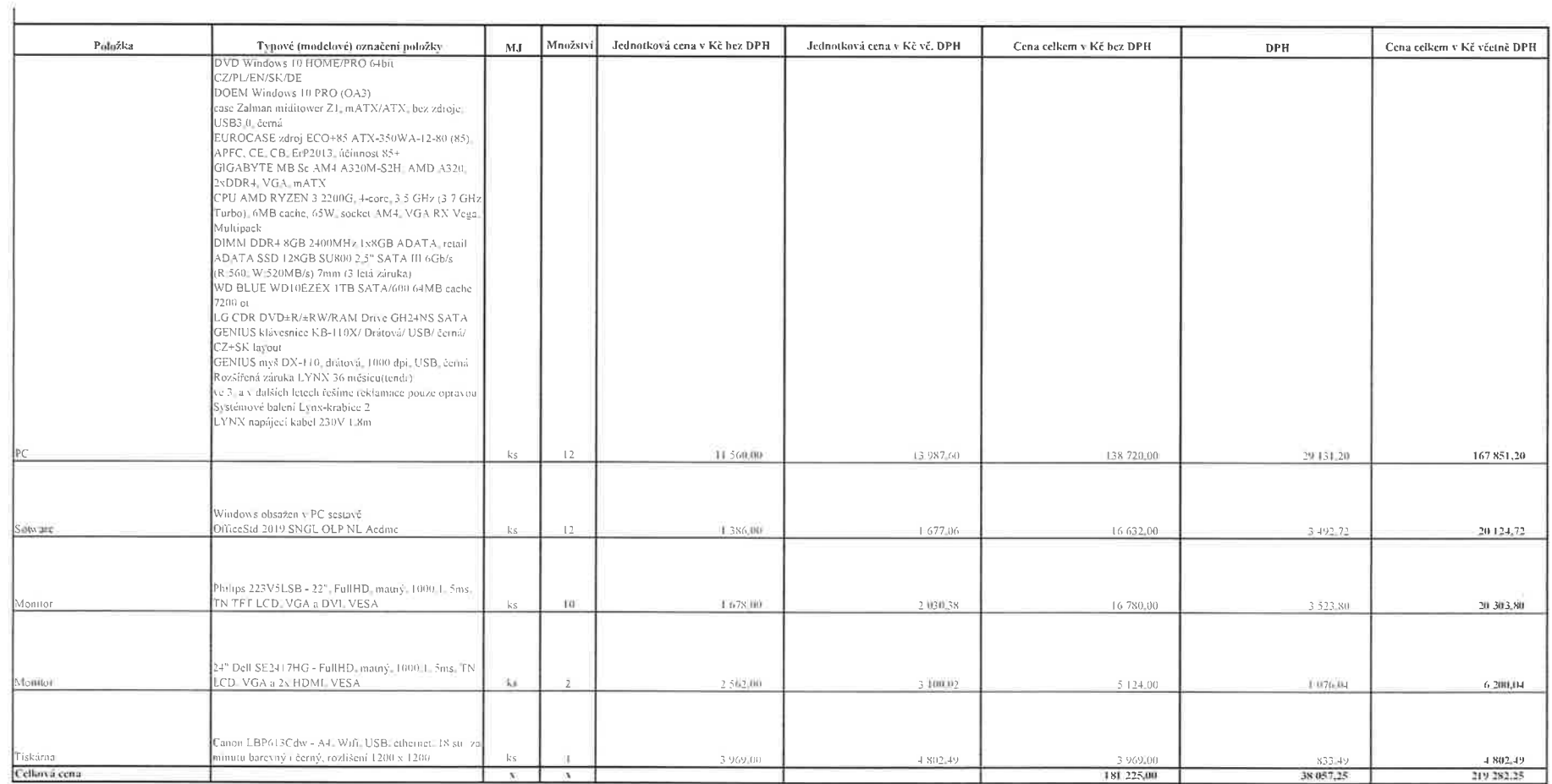

#### Název projektu: Gynmázium Česká Třebová - rekonstrukce a vybavení odborných učeben

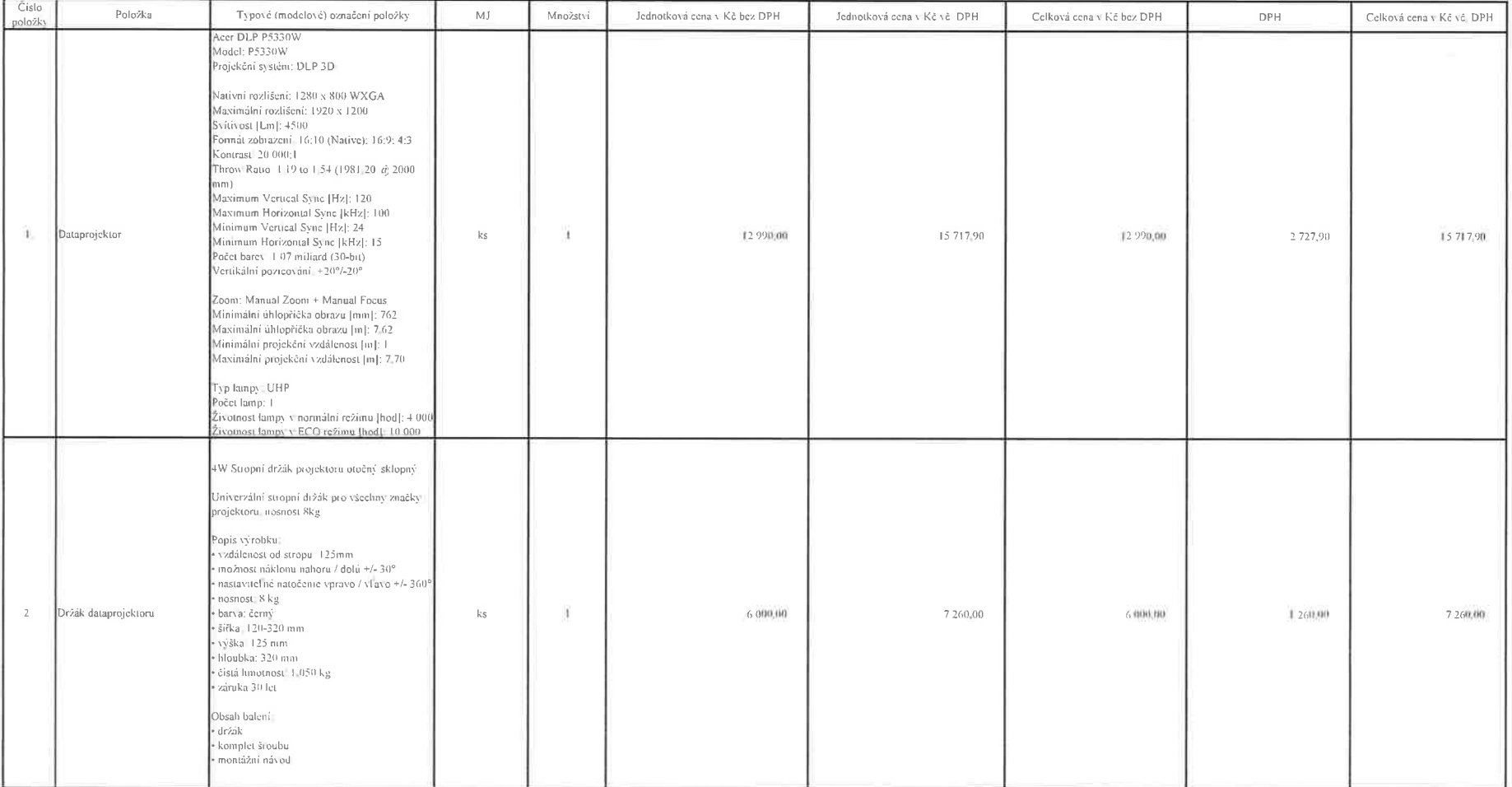

#### Název přojektu: Gymnázium Česká Třebová - rekonstrukce a vybavení odborných učeben

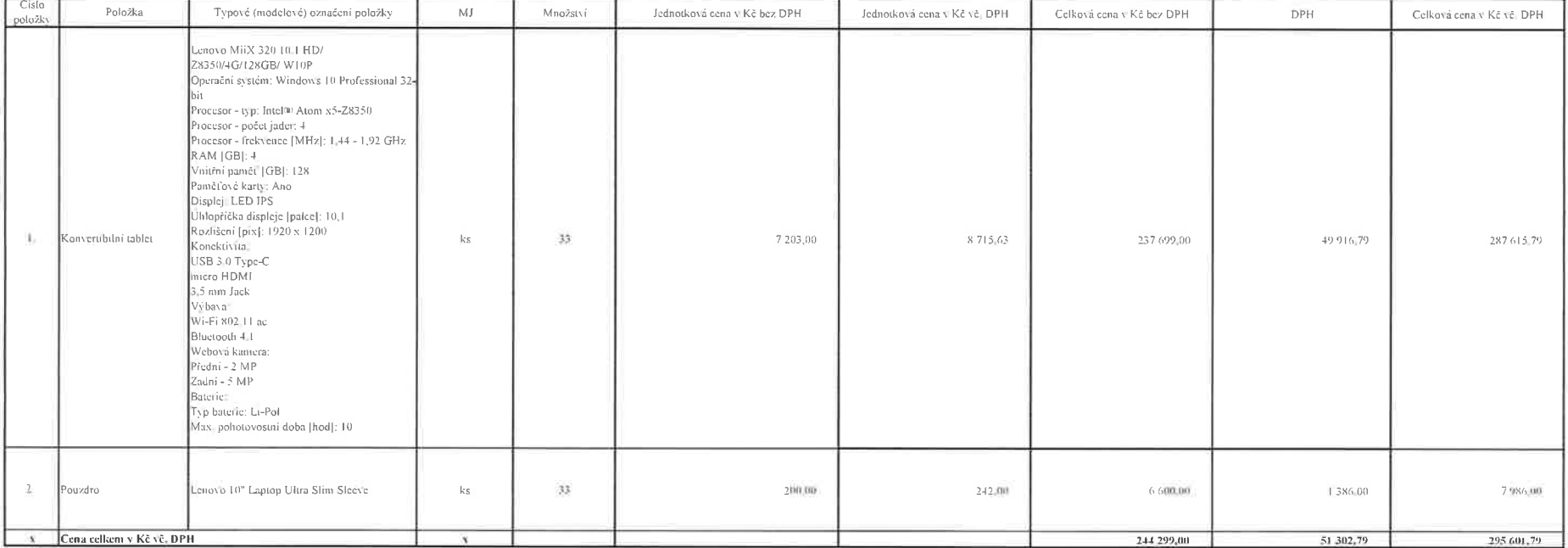

Kód CPV:

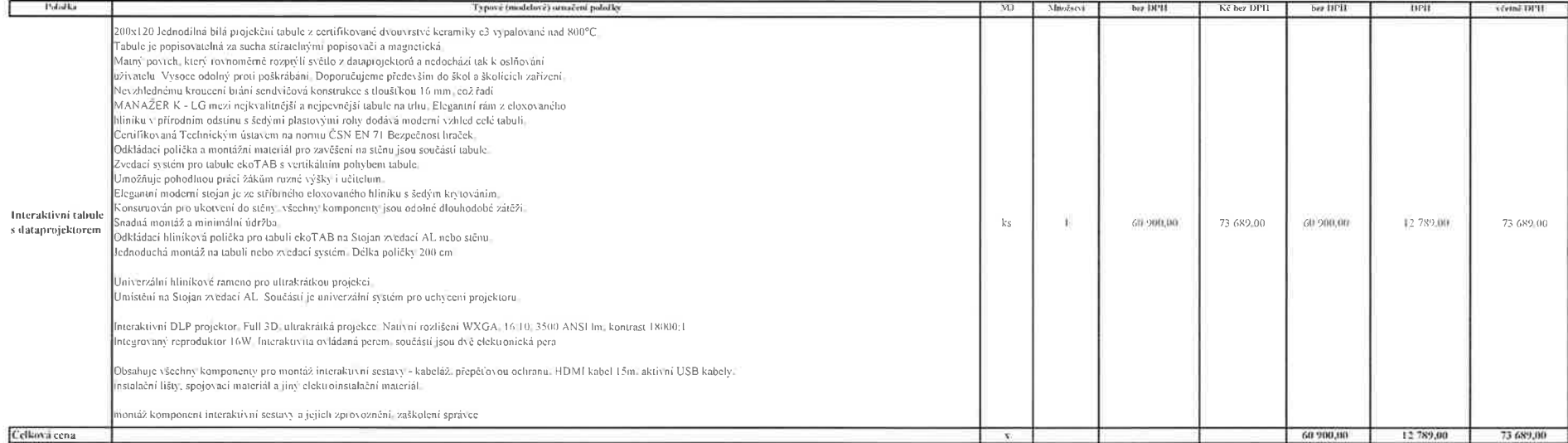